缴纳,以后按年度增加部分缴纳).

**缴纳印花税,各方怎么缴纳-股识吧**

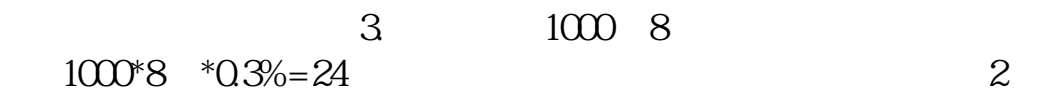

 $P(X = 199) = P(X = 199) = P(X =$ 

 $(12003]83)$ 

 $5000$ 

 $[1994]25$ 

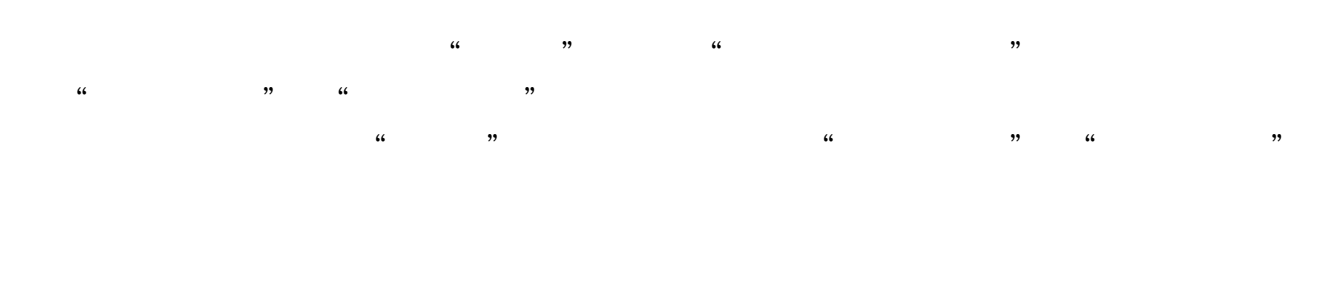

根据上述规定,资金账簿印花税应根据"实收资本"与"资本公积"两项合计增加

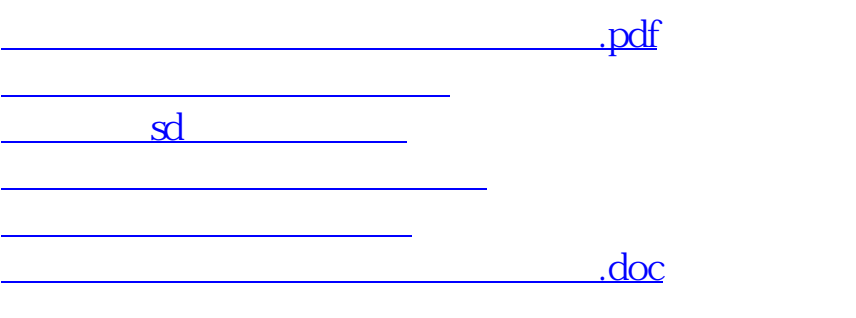

<u><https://www.gupiaozhishiba.com/store/36191908.html></u>